# **نحوه شارژ حساب الیمپ ترید برای ایرانیان | واریز پول به بروکر** *o* olymptrade

#### قاسم جمشیدی

• صفحه اصلی • بروکر الیمپ ترید • ه نحوه شارژ حساب الیمپ ترید برای ایرانیان | واریز پول به بروکر olymptrade هی

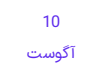

## <span id="page-0-0"></span>آموزش شارژ حساب الیمپ ترید | انتقال پول با تتر و پرفکت مانی در باینری آپشن الیمپ ترید

**بروکر [الیمپ](https://ifxhome.com/olymptrade/) ترید**، یکی از کارگزاری های آنالین باینری آپشن در بازارهای مالی است که از سال 2014 تا امروز، توانسته بیش از 80 میلیون معامله گر را از 130 کشور جذب خود نماید. معامالت باینری یا دودویی، امکان پیش بینی روند قیمتی نمادها را در مدت زمان کوتاه، برای معامله گران میسر می سازد.

#### ثبت نام در [الیمپ](https://ifxhome.com/bo-olymptrade/) ترید

الیمپ ترید یکی از معدود بروکرهای رگوله در بازار باینری آپشن بوده که، به ایرانیان نیز سرویس ارائه می کند. یکی از مزایای شروع معامالت در **بروکر Trade Olymp**، حداقل واریز 10 دالر در حساب واقعی این بروکر می باشد.

در گذشته،**باینری آپشن الیمپ ترید** به ایرانیان سرویس ارائه می کرد، اما بعد از مدتی بدلیل تحریم ها ناچار به ترک بازار ایران شد. بعد از شروع جنگ روسیه و اوکراین، الیمپ ترید مجدد خدمات خود به ایرانیان را از سر گرفت.

روش های بسیار زیادی برای واریز پول در الیمپ ترید به معامله گران ارائه شده است. از حداقل 10 دالر تا حداکثر 2 هزار دالر در هربار، می توان **شارژ حساب الیمپ ترید** را انجام داد. بسته به میزان واریزی اولیه، سطح حساب معامالتی در این بروکر نیز تغییر پیدا خواهد کرد.

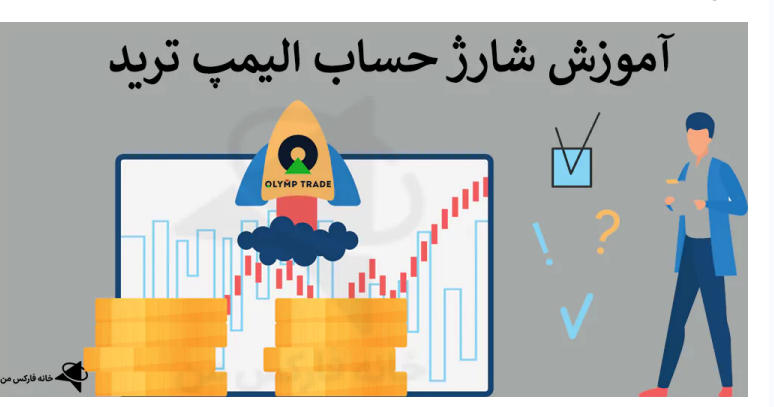

یکی از مزایای الیمپ ترید در شارژ حساب های معامالتی، نداشتن کارمزد بوده و در صورت کسر مبلغ از موجودی، بروکر کمیسیون پرداختی را به حساب معامله گران عودت خواهد داد.

در **خانه [فارکسمن](https://ifxhome.com/)**، به آموزش شارژ حساب بروکر trade olypm خواهیم پرداخت. روش های مرسوم برای انتقال پول معامله گران ایرانی، شامل **ارز دیجیتال تتر** و **پول الکترونیک پرفکت مانی**، بصورت تصویری و کامل ارائه خواهد شد.

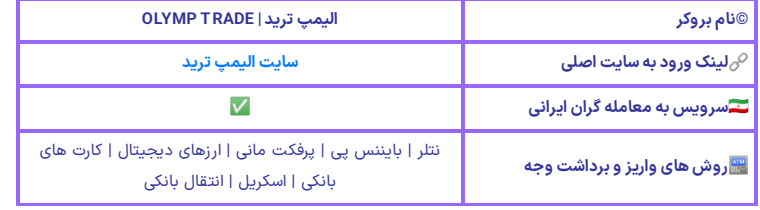

### فهرست مطالب

**.[1](#page-0-0) [آموزش](#page-0-0) شارژ حساب الیمپ ترید - انتقال پول با تتر و پرفکت مانی در [باینری](#page-0-0) آپشن الیمپ ترید + .[2](#page-1-0) نحوه شارژ حساب [الیمپ](#page-1-0) ترید با تتر <sup>|</sup> [tether](#page-1-0) USDT**

**.[3](#page-3-0) کارمزد شارژ [الیمپ](#page-3-0) ترید با تتر چقدر است**

### مطالب مرتبط

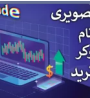

 نحوه ثبت نام [الیمپ](https://ifxhome.com/olymptrade-registration/) ترید | افتتاح حساب در [سایت](https://ifxhome.com/olymptrade-registration/) "[Olymp](https://ifxhome.com/olymptrade-registration/) Trade"

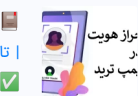

 [آموزش](https://ifxhome.com/olymptrade-verification/) احراز هویت در الیمپ ترید | تایید حساب در بروکر [الیمپ](https://ifxhome.com/olymptrade-verification/) [olymp](https://ifxhome.com/olymptrade-verification/)

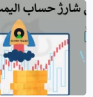

 نحوه شارژ حساب [الیمپ](https://ifxhome.com/olymptrade-deposit-methods/) ترید برای [olymptrade](https://ifxhome.com/olymptrade-deposit-methods/) [ایرانیان](https://ifxhome.com/olymptrade-deposit-methods/) <sup>|</sup> واریز پول به بروکر

#### مطالب جدید

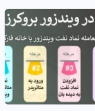

 [معامالت](https://ifxhome.com/windsorbrokers-oil-trading/) نماد نفت در ویندزور - [Windsor](https://ifxhome.com/windsorbrokers-oil-trading/) [چیست؟](https://ifxhome.com/windsorbrokers-oil-trading/) [مشخصات](https://ifxhome.com/windsorbrokers-oil-trading/) نماد نفت در متاتریدر [4](https://ifxhome.com/windsorbrokers-oil-trading/)

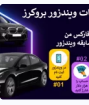

 معرفی [مسابقات](https://ifxhome.com/windsorbrokers-contest/) ویندزور بروکرز - چگونه [است؟](https://ifxhome.com/windsorbrokers-contest/) نحوه [شرکت](https://ifxhome.com/windsorbrokers-contest/) در مسابقه [Windsor](https://ifxhome.com/windsorbrokers-contest/)

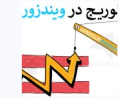

 بررسی لوریج در [ویندزور](https://ifxhome.com/windsorbrokers-leverage/) بروکرز - آموزش تغییر لوریج در [ویندزور](https://ifxhome.com/windsorbrokers-leverage/) (Windsor)

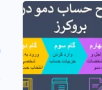

آموزش [ساخت](https://ifxhome.com/windsorbrokers-create-demo-account/) حساب دمو در

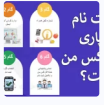

ویندزور [بروکر](https://ifxhome.com/windsorbrokers-create-demo-account/)ز - افتتاح حساب Demo<br>در بروکر [Windsor](https://ifxhome.com/windsorbrokers-create-demo-account/) ﷺ

️⭐ [تکمیل](https://ifxhome.com/alpari-registeration-form/) فرم ثبت نام در آلپاری - فرم افتتاح [حساب](https://ifxhome.com/alpari-registeration-form/) در بروکر [Alpari](https://ifxhome.com/alpari-registeration-form/) [ایرانیان](https://ifxhome.com/alpari-registeration-form/)<br>*1<u>0</u>0* 

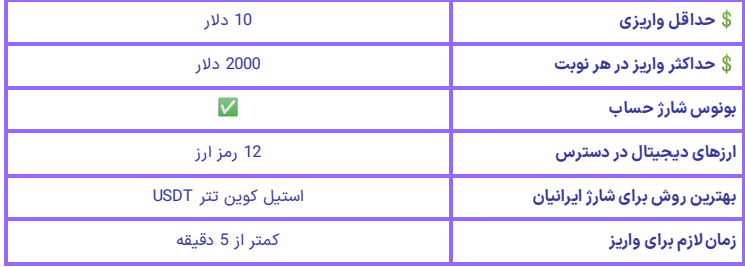

ارزهای دیجیتال زیادی برای انتقال و **شارژ حساب الیمپ ترید** به معامله گران ارائه شده است. از شناخته شده ترین رمز ارزهای موجود می توان تتر، بیت کوین، اتریوم، ترون و دوج کوین اشاره کرد. بسته به نوع رمز ارز انتخابی، شبکه های انتقال در زنجیره بالک نیز متنوع می باشد.

# <span id="page-1-0"></span>نحوه شارژ حساب الیمپ ترید با تتر | tether USDT

در میان ارزهای دیجیتال، **تتر USDT** برای ایرانیان بهترین استیل کوین به حساب می آید. دسترسی آسان خرید رمز ارزتتر در صرافی های ایرانی و خارجی، یکی از دالیل محبوبیت تتر بین معامله گران می باشد.

انتقال ارز دیجیتال تتر به **بروکر الیمپ ترید**، شامل 6 مرحله به شرح زیر است:

- **ورود به سایت الیمپ ترید و کابین شخصی**
	- **انتخاب عملیات پرداخت**
	- **وارد کردن جزییات پرداخت**
		- **تایید اطالعات**
	- **انتقال تتر از صرافی به بروکر**
	- **پایان تراکنش و تایید نهایی**

## مرحله اول: ورود به کابین شخصی

در حال حاضر **ورود به الیمپ ترید** در ایران، بدون داشتن نرم افزار تغییر (VPN (IP امکان پذیر نیست. مطابق قوانین کمیته صیانت، سایت بسیاری از بروکرهای فارکس و باینری آپشن در ایران، بصورت کامل فیلتر شده است.

بعد از روشن کردن وی پی انبا کلیک روی لینک **سایت الیمپ ترید**، مشخصات کاربری شامل آدرس ایمیل و رمز عبور را وارد نمایید. در حال حاضر سایت الیمپ از زبان فارسی پشتیبانی نمی کند.

-1 سپس بصورت خودکار وارد کابین شخصی خواهید شد. مطابق تصویر زیر، در سمت راست کابین روی گزینه "Payments "یا پرداخت کلیک نمایید.

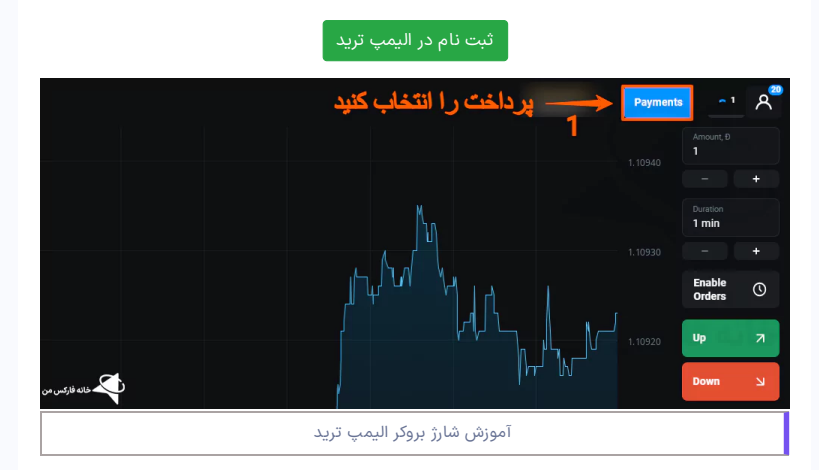

## مرحله دوم: انتخاب عملیات واریز

با ورود به بخش "Payments "گزینه های واریز، برداشت، انتقال داخلی و تاریخچه تراکنش ها نمایش داده شده است.

-2 برای **شارژ حساب الیمپ ترید** روی گزینه "Deposit "یا واریز کلیک نمایید.

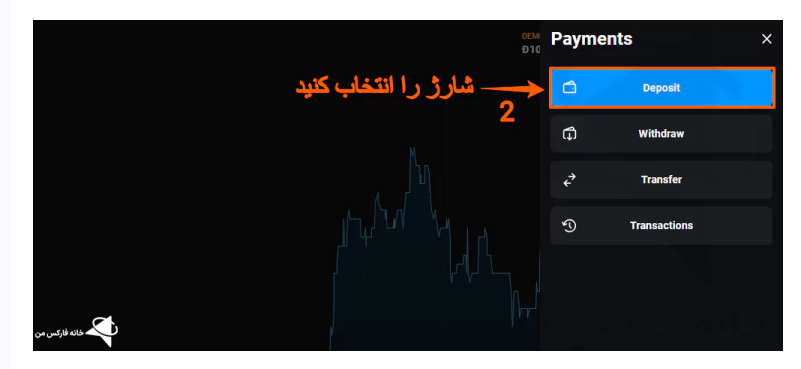

### مرحله سوم: انتخاب روش واریز و مبلغ

3- در صفحه جدید در کادر اول "Deposit amount" مبلغ مورد نظر برای شارژ را وارد نمایید. بصورت پیش فرض برای معامله گران مبلغ 30 دالر انتخاب می شود. حداقل واریز 10 و حداکثر 2,000 دالر در هربار شارژ قابل انتخاب می باشد.

-4 در گزینه بعدی نوع روش پرداخت را انتخاب نمایید. ارز دیجیتال تتر با USDT در سه شبکه به معامله گران ارائه شده است. شبکه **ترون 20TRC**، شبکه **اتریوم 20ERC** و شبکه **بایننسپی 20BEP** قابل انتخاب می باشد. کمترین کارمزد در شبکه ترون با 1 دالر و سپس شبکه بایننس است.

5- در صورت داشتن کد بونوس، برای شارژ اولیه "Promo Code" را انتخاب کرده و سپس کد را وارد نمایید.

-6 در پایان روی گزینه "Next "یا بعدی کلیک نمایید.

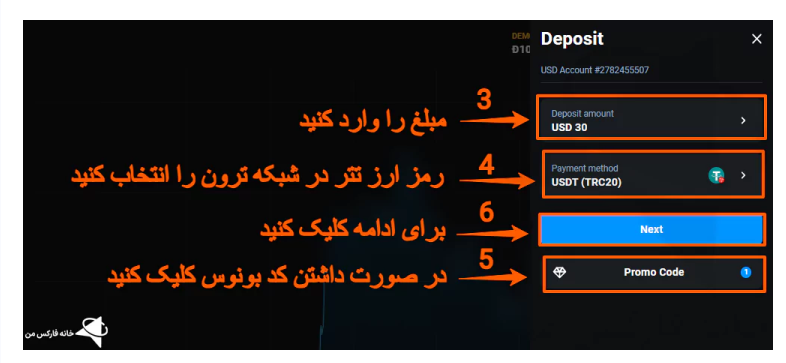

### مرحله چهارم: تایید اطالعات وارد شده

در صفحه بعد جهت تایید، مواردی مانند نوع روش، واریز به حساب معامالتی انتخاب شده ونوع ارزپایه نمایش داده می شود.

-7 برای انتقال به صفحه بعد در صورت صحت اطالعات، روی گزینه "Confirm "یا تایید کلیک کنید.

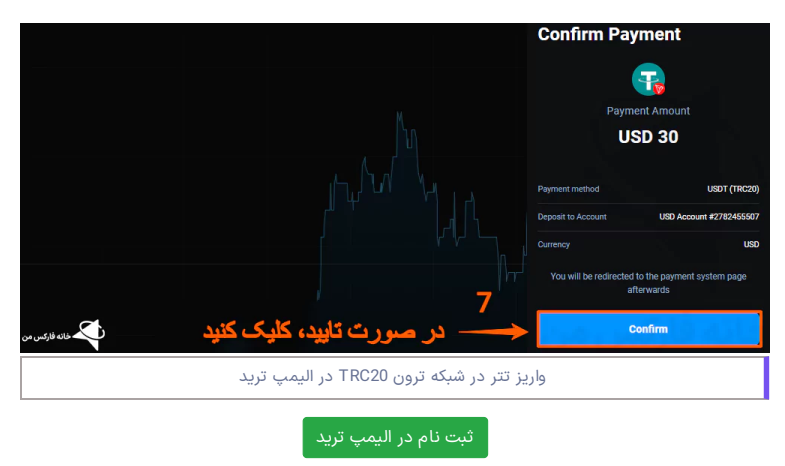

### مرحله پنجم: انتقال پول به حساب الیمپ ترید

در بخش پنجم آدرس ولت یا کیف پول تتر در **بروکر الیمپ ترید** به دو صورت نوشتاری و QR Code به معامله<br>گران نمایش داده شده است. وارد **صرافی ارز دیجیتال** یا کیف پول خود مانن**د تراست ولت** شده، سپس آدرس کپی شده کیف پول را در بخش برداشت تتر در صرافی وارد نمایید.

مبلغ مورد نظر را وارد کرده و سپس، عملیات برداشت را تکمیل نمایید. در صورت تمایل، با اسکن کد QR از طریق موبایل آدرس ولت بصورت خودکار، در برداشت از حساب صرافی وارد خواهد شد. بعد از گذشت چند دقیقه، انتقال در شبکه انجام خواهد شد.

**نکته مهم:** برای شارژ حساب الیمپ ترید با تتر، شبکه انتقالی در بروکر و صرافی می بایست یکسان )به عنوان مثال ترون 20TRC )باشد. در غیر این صورت، امکان بازیابی سرمایه مقدور نخواهد بود.

8- بعد از اطمینان از واریز (امکان پیگیری از طریق کد تراکنش ارسال شده به ایمیل)، روی گزینه "Check My Transfer "کلیک نمایید.

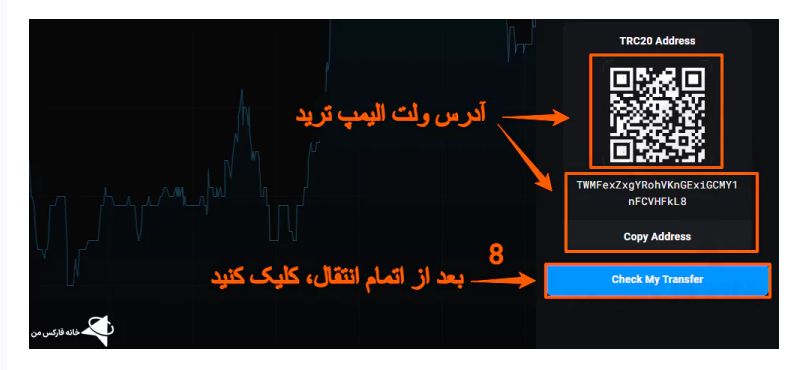

### مرحله ششم: تایید نهایی واریز

انتقال تتر در شبکه زنجیره بالک، بصورت معمول در کمتر از 5 دقیقه انجام می شود. در غیر این صورت می بایست از طریق پشتیبانی صرافی، درخواست بررسی را پیگیری نمایید. در صورتی که **شارژ حساب الیمپ ترید** انجام شده باشد، در کابین پیام موفقیت آمیز بودن تراکنش قابل مشاهده خواهد بود.

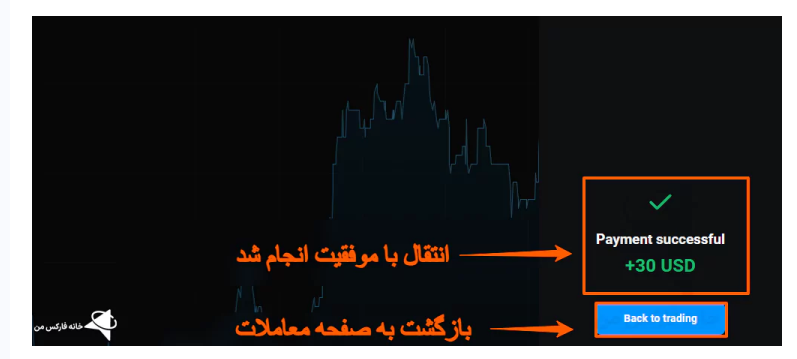

# کارمزد شارژ الیمپ ترید با تتر چقدر است

<span id="page-3-0"></span>در روش **شارژ حساب الیمپ ترید** با تتر یا Terher، سه شبکه در زنجیره بالک Chain Block به معامله گران ارائه شده است. حداقل کمیسیون انتقال تتر در **شبکه 20TRC** با یک دالر و حداکثر در **شبکه اتریوم 20ERC** می باشد. کمیسیون انتقال در شبکه اتریوم، بسته به میزان شلوغی این شبکه ممکن است تا 19 دلار نیز افزایش پیدا کند.

**شبکه بایننس** یا **20BEP** یکی دیگر از شبکه های ارائه شده در انتقال رمز ارزتتر به الیمپ ترید است. کارمزد انتقال در این شبکه با ترون یکسان بوده اما به ندرت در صرافی ها ارائه شده است.

ثبت نام در [الیمپ](https://ifxhome.com/bo-olymptrade/) ترید

## **سواالت متداول**

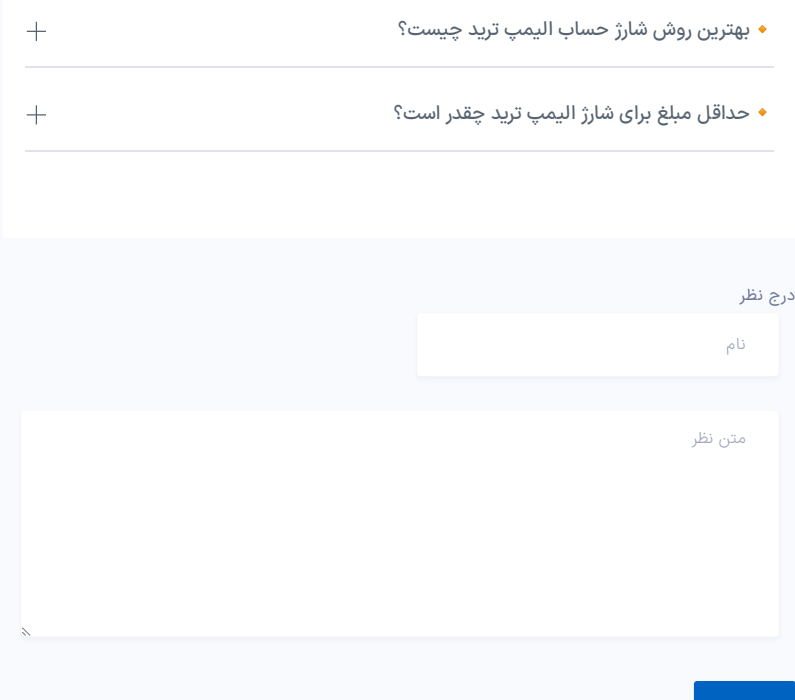

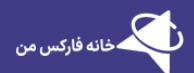

ارسال

فارکس و ارزهای دیجیتال، بهترین کارگزاری های مالی را بصورت دقیق، نقد و بررسی کرده است. برخی از<br>خدمات ویژه ما شامل: پشتیبانی، مشاوره، آموزش

خانه فارکس من در شبکه های اجتماعی

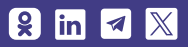

#### مطالب پربازدید

صرافی [تاپ](https://ifxhome.com/topchange/) چنج [بروکرهایی](https://ifxhome.com/topchange-and-fxbrokers/) که با تاپ چنج کار می کنند شارژ بروکر [ویندزور](https://ifxhome.com/windsorbrokers-deposit-tether/) با تتر ثبت نام در [آمارکتس](https://ifxhome.com/amarkets-registration/)

### مطالب کاربردی

- حساب [اسالمی](https://ifxhome.com/forex-islamic-account/) فارکس چیست؟
- [معامله](https://ifxhome.com/alpari-gold-trading/) طال در آلپاری
	- [تماس](https://ifxhome.com/contact-us/) با ما
	-
	- [درباره](https://ifxhome.com/about-us/) ما
	- [پشتیبانی](https://t.me/FX_Support724) تلگرام

افشای ریسک: خطر و ریسک از دست افزایش دانش و نحوه تحلیل روند<br>بازار اقدام نمایند. در خانه فارکس من، هیچگاه معامله گران را به بازارهای مالی اجبار نخواهیم کرد.

© کلیه حقوق این وبسایت متعلق به خانه فارکس من بوده و مطالب منتشر شده، در راستای مقررات جمهوری اسالمی ایران می باشد.